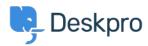

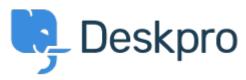

 $\underline{\text{Hulpcentrum}} > \underline{\text{Gemeenschap}} > \underline{\text{Feature Request}} > \underline{\text{manually set usersource\_sync time}}$ 

## manually set usersource\_sync time Report

- LS Lewis Stonier
- Naam forum: #Feature Request

 $Currently\ users our ce\_sync\ runs\ at\ 1 am\ UTC,\ customers\ would\ like\ to\ set\ a\ time\ for\ the\ sync\ to\ run\ when\ auto\ sync\ is\ enabled.$ 

I would like to have the option to set the time that the job runs.